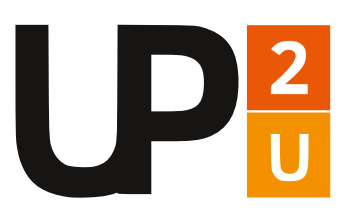

## **Un sistema ICT sicuro**

Personalizzazione della configurazione della rete e dei sistemi

## **Come proteggere la rete**

- Configurare il router in modo appropriato (filtri antispoofing, filtri che consentono l'accesso solo ai servizi istituzionali).
- Segmentare la rete in sottoreti separate, applicando, in relazione al contesto, le politiche più rigorose:
	- Sottorete DMZ esposta a Internet (DNS, server Web, server di posta)
	- Sottorete per Management e Amministrazione
	- Sottorete per didattica e laboratori
	- Sottorete per studenti e ospiti (BYOD: smartphone, tablet, notebook)
	- Sottorete per stampanti, videosorveglianza, automazione degli edifici, dispositivi IoT, ecc.
- Installare almeno un firewall di rete che blocchi le connessioni in entrata a tutte le sottoreti (esclusa DMZ), eventualmente anche con la funzione di NAT.
- ◆ Attenuare gli attacchi effettuati tramite e-mail analizzando i messaggi prima che raggiungano la casella del destinatario. A tale scopo, configura il software antispam e antivirus sul server di posta.
- Installa una soluzione di filtraggio web per proteggere gli utenti da siti dannosi durante la navigazione.
- ◆ Abilitare la sicurezza wireless:
	- Utilizzare il più potente protocollo di crittografia disponibile (WPA2/WPA3)
	- **Cambiare la password predefinita di** amministratore del router
	- **Modificare il Service Set Identifier (SSID) predefinito**
	- Disabilitare il WiFi Protected Setup (WPS)
	- Ridurre la potenza del segnale wireless
	- **Spegnere la rete quando non in uso (o configurare** un'accensione programmata della rete wireless)
	- Disabilitare l'Universal Plug and Play (UPnP)
	- Mantenere tutti i router e i dispositivi di rete aggiornati all'ultima versione del firmware
	- Disabilitare la gestione remota
	- Monitorare i tentativi di connessione di dispositivi sconosciuti.

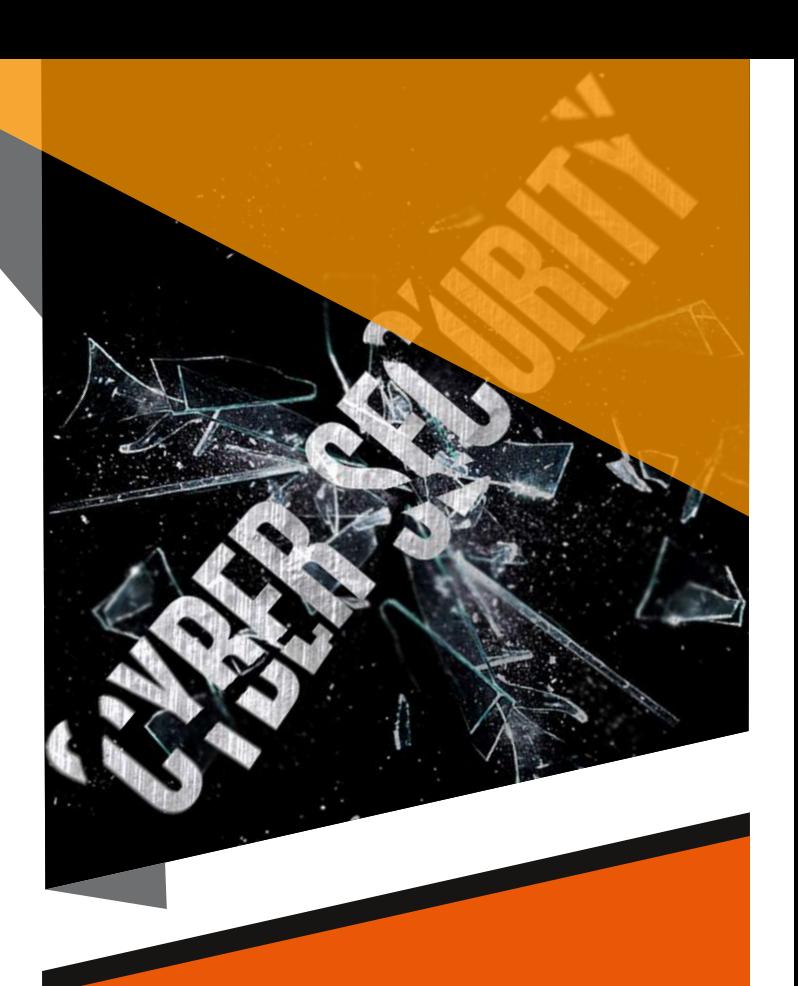

## **Firewall**

I firewall forniscono protezione contro gli aggressori esterni preservando i computer o la rete da traffico di rete malevolo o non necessario.

I firewall possono anche impedire al software dannoso di accedere ai computer o a una rete tramite Internet.

I firewall possono essere configurati in modo da bloccare i dati da determinati indirizzi di rete, applicazioni o porte consentendo al tempo stesso l'accesso ai dati rilevanti e necessari.

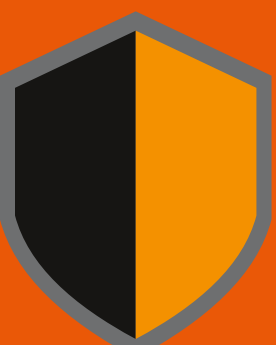

I firewall richiedono professionisti qualificati per supportare la loro configurazione e manutenzione. La maggior parte dei prodotti firewall viene preconfigurata ed è pronta per l'uso. Poiché ciascun firewall è diverso, è necessario leggere e comprendere la documentazione fornita per determinare se le impostazioni del firewall predefinito sono sufficienti per le proprie esigenze.

I firewall non garantiscono che il tuo computer non venga attaccato.

I firewall aiutano principalmente a proteggere dal traffico dannoso, non dai programmi dannosi (ad es. malware) e potrebbero non proteggerti se accidentalmente installi o esegui malware sul computer. Tuttavia, l'utilizzo di un firewall insieme ad altre misure protettive (ad es. software antivirus e pratiche informatiche sicure) rafforzerà la resistenza agli attacchi.

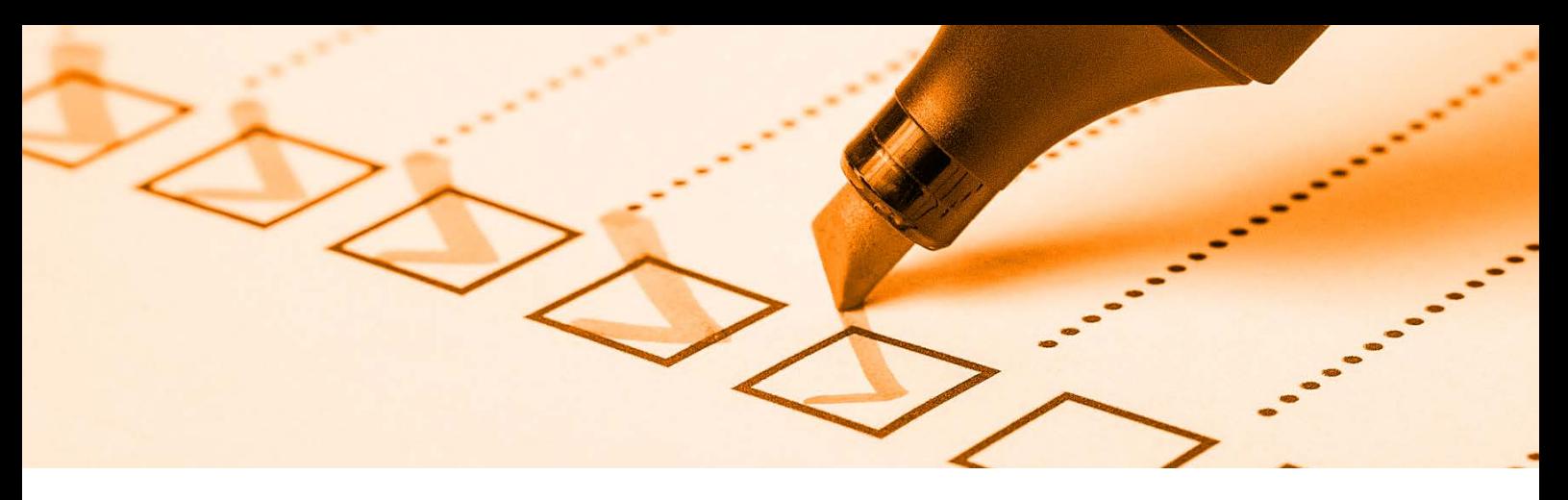

## **Come proteggere i sistemi**

Definire e implementare le configurazioni standard e le politiche di protezione dei sistemi:

- ◆ Disinstallare software non necessari
- ◆ Disabilitare i servizi non necessari
- ◆ Condividere solo le risorse hardware necessarie e proteggerle
- Impedire le modifiche alla configurazione o l'installazione del software da parte di utenti non amministratori
- ◆ Impostare correttamente le configurazioni software e hardware predefinite (molti prodotti hanno una configurazione predefinita troppo aperta)
- Configurare client e server per utilizzare solo protocolli crittografati: SSH, HTTPS, IMAP e SMTP su SSL/TLS
- Installare localmente il software antivirus (e verificarne l'aggiornamento automatico)
- Installare localmente firewall e sistema di prevenzione delle intrusioni (IPS)
- ◆ Installare un Web Application Firewall (WAF) sul server Web
- Disabilitare l'esecuzione automatica dei contenuti quando si collegano dispositivi rimovibili
- Disabilitare l'esecuzione automatica di contenuti dinamici (ad esempio macro) nei file
- Disattivare l'apertura automatica delle e-mail
- Disabilitare l'anteprima automatica del contenuto del file
- Prima di connettere un nuovo dispositivo alla rete, sostituire le credenziali amministrative predefinite

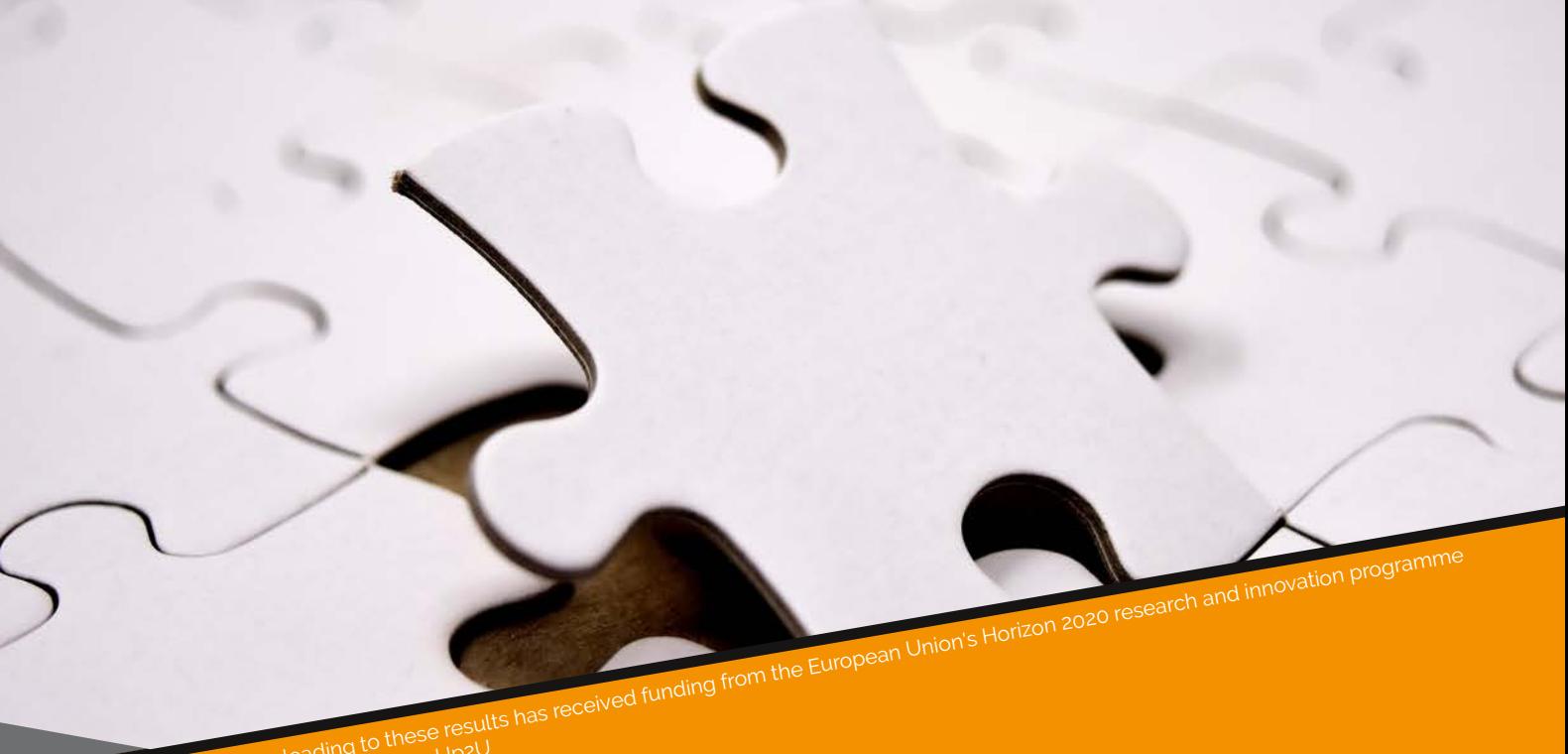

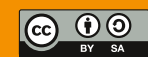